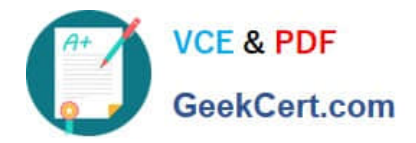

# **HPE6-A81Q&As**

Aruba Certified ClearPass Expert Written Exam

# **Pass HP HPE6-A81 Exam with 100% Guarantee**

Free Download Real Questions & Answers **PDF** and **VCE** file from:

**https://www.geekcert.com/hpe6-a81.html**

100% Passing Guarantee 100% Money Back Assurance

Following Questions and Answers are all new published by HP Official Exam Center

**C** Instant Download After Purchase

**83 100% Money Back Guarantee** 

365 Days Free Update

800,000+ Satisfied Customers

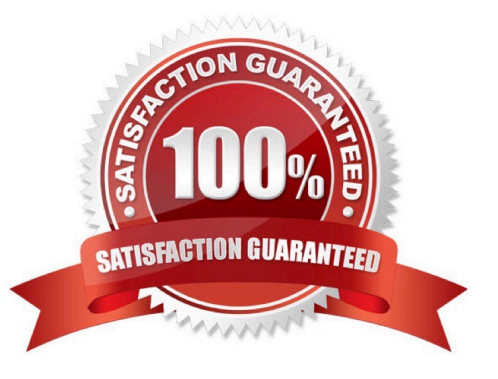

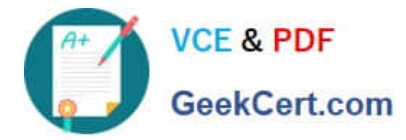

# **QUESTION 1**

Where is the following information stored in ClearPass?

1.

Roles and Posture for Connected Clients

2.

System Health for OnGuard

3.

Machine authentication State

4.

CoA session info

5.

Mapping of connected clients to NAS/NAD

A. Multi-Master cache

- B. Endpoint database
- C. insight database
- D. ClearPass system cache

Correct Answer: D

### **QUESTION 2**

Refer to the exhibit: What are valid options for Network Access Device Settings? (Select two.)

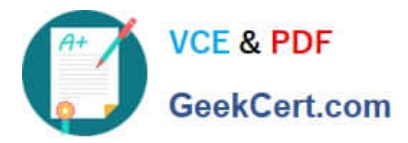

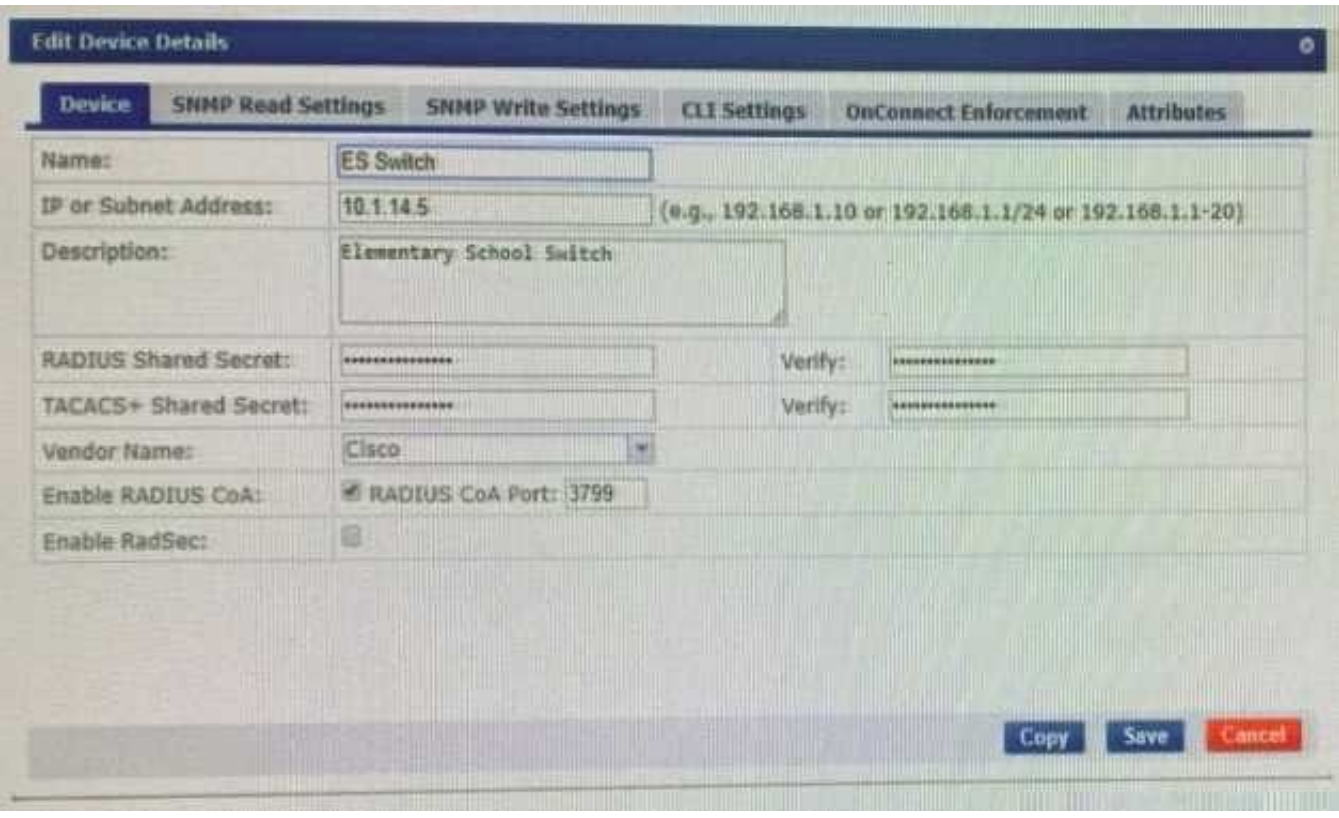

A. You can configure SNMP Read Settings to monitor the load of a NAD in order not to overload it with the requests.

B. In CLI settings, you can define the access credentials and the command templates that will be used.

C. You can configure SNMP Write Settings to send commands to the devices that do not support other methods.

D. On the Attributes tab. you can enable the service to write attributes like Location and Device type based on policy.

E. The OnConnect Enforcement allows you to enable specific ports that trigger Enforcement when any device connects.

#### Correct Answer: DE

# **QUESTION 3**

You have recently implemented a serf-registration portal in ClearPass Guest to be used on a Guest SSID broadcast from an Aruba controller. Your customer has started complaining that the users are not able to reliably access the internet after clicking the login button on the receipt page. They tell you that the users will click the login button multiple times and alter about a minute they gain access. What could be causing this issue?

A. The self-registration page is configured with a 1 minute login delay.

B. The guest client is delayed getting an IP address from the DHCP server.

C. The guest users are assigned a firewall user role that has a rate limit.

D. The enforcement profile on ClearPass is set up with an lETF:session delay.

Correct Answer: A

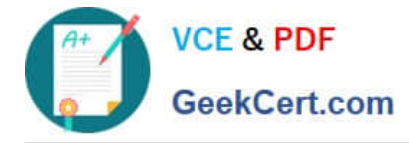

# **QUESTION 4**

A customer is planning to implement machine and user authentication on infrastructure with one Aruba

Controller and a single ClearPass Server.

What should the customer consider while designing this solution? (Select three.)

A. The Windows User must log off, restart or disconnect their machine to initiate a machine authentication before the cache expires.

B. The machine authentication status is written in the Multi-master cache on the ClearPass Server for 24 hrs.

C. Onboard must be used to install the Certificates on the personal devices to do the user and machine authentication.

D. The Customer should enable Multi-Master Cache Survivability as the Aruba Controller will not cache the machine state.

E. Machine Authentication only uses EAP TLS, as such a PKI infrastructure should be in place for machine authentication.

F. The customer does not need to worry about Multi-Master Cache Survivability because the Controller will also cache the machine state.

Correct Answer: BCE

#### **QUESTION 5**

Refer to the exhibit:

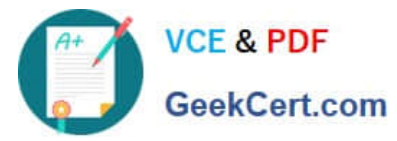

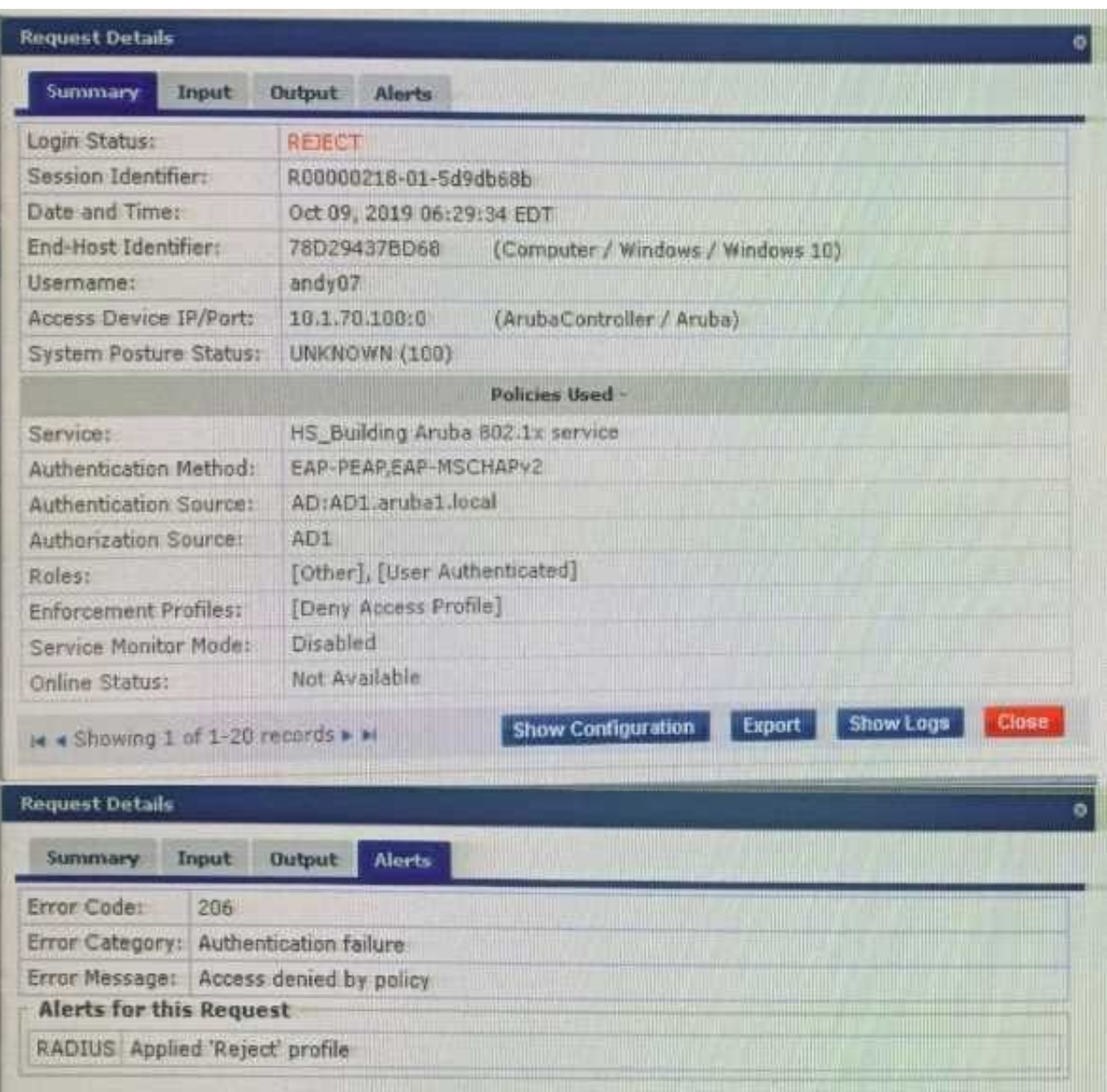

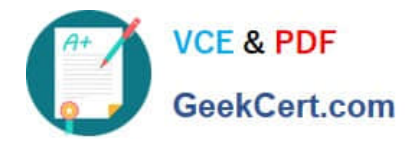

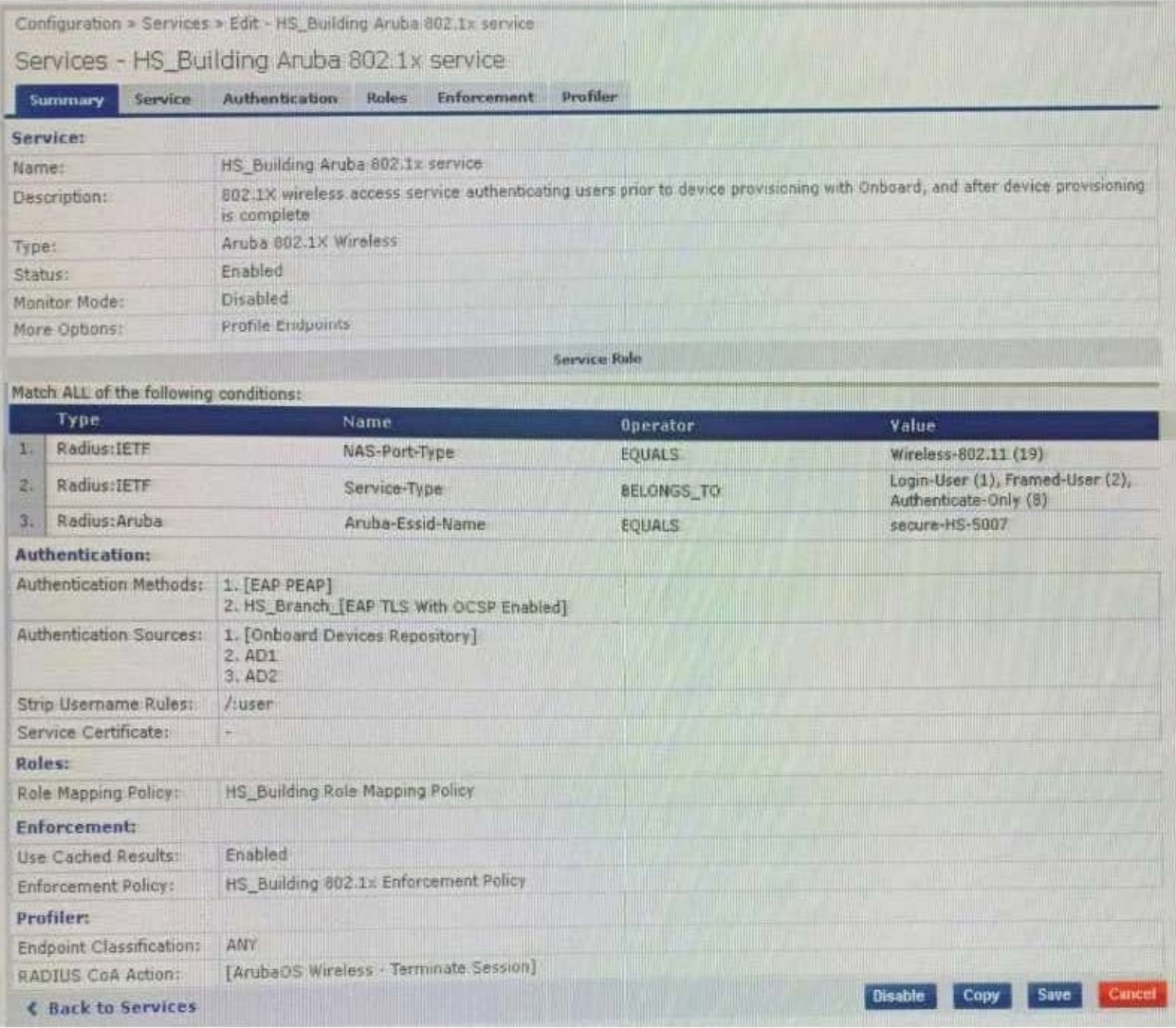

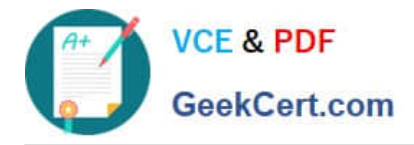

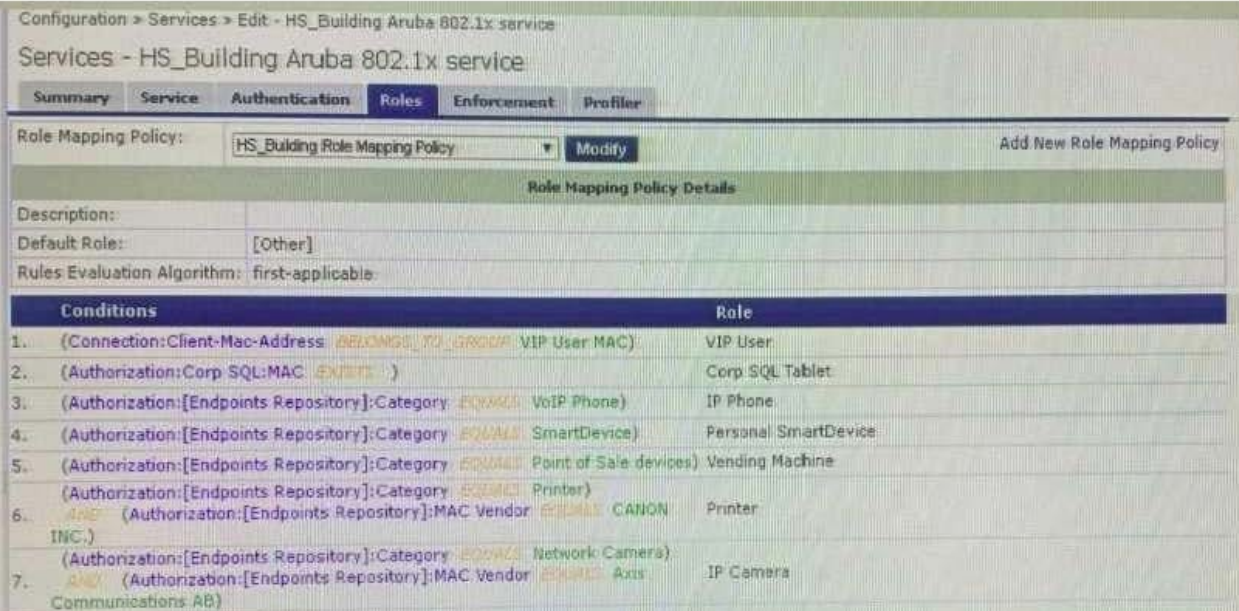

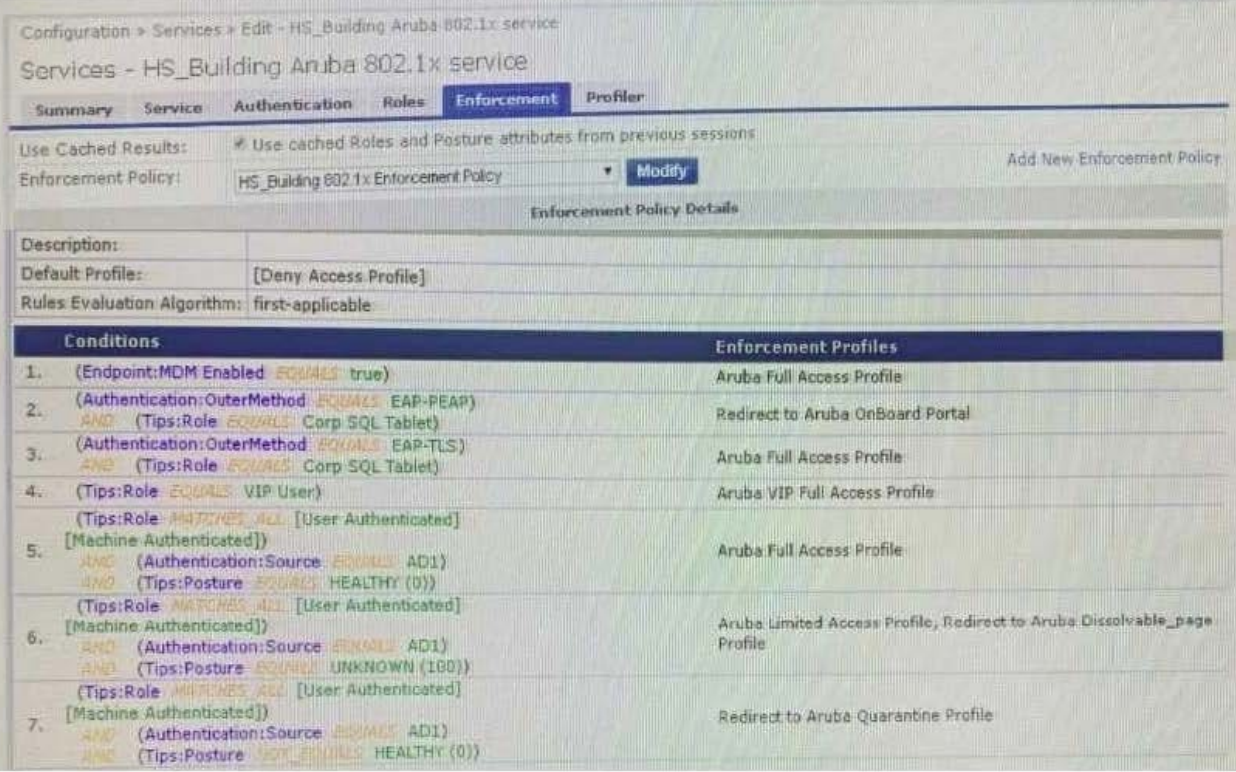

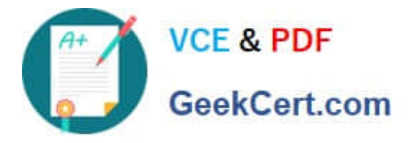

Your company has a postgres SQL database with the MAC addresses of the company-owned tablets You have configured a role mapping condition to tag the SQL devices. When one of the tablets connects to the network, it does not get the correct role and receives a deny access profile.

How would you resolve the issue?

- A. Remove SQL condition from role mapping policy and add it under the enforcement policy conditions.
- B. Edit the SQL authentication source niter attributes and modify the SQL server filter query.
- C. Add the SQL server as an authentication source and map .t under the authentication tab in the service.
- D. Enable authorization tab in the service and add the SQL server as an authorization source.

Correct Answer: B

[Latest HPE6-A81 Dumps](https://www.geekcert.com/hpe6-a81.html) [HPE6-A81 PDF Dumps](https://www.geekcert.com/hpe6-a81.html) [HPE6-A81 Braindumps](https://www.geekcert.com/hpe6-a81.html)